## **PARA LER O ORÇAMENTO DA UNIÃO (\*)**

O que mais nos desanima diante de um orçamento público é o excesso de números. De fato, peguemos um exemplo. Consultemos o Orçamento da União de 2004, volume IV, página 786, que você encontra na página do Senado na Internet. Entre em www.senado.gov.br, clique em "Orçamento da União", à direita, em "destaques", ou à esquerda, no menu; depois, clique em "Lei Orçamentária para 2004 aprovada pelo Congresso Nacional"; depois, em "Volume IV"; e vá para a página 786. (2)

Está lá, logo no começo. São dez colunas de informação e muito número:

## **53000 Órgão: Ministério da Integração Nacional Quadro dos Créditos Orçamentários**

**Unidade:53204 Departamento Nacional de Obras Contra as Secas**

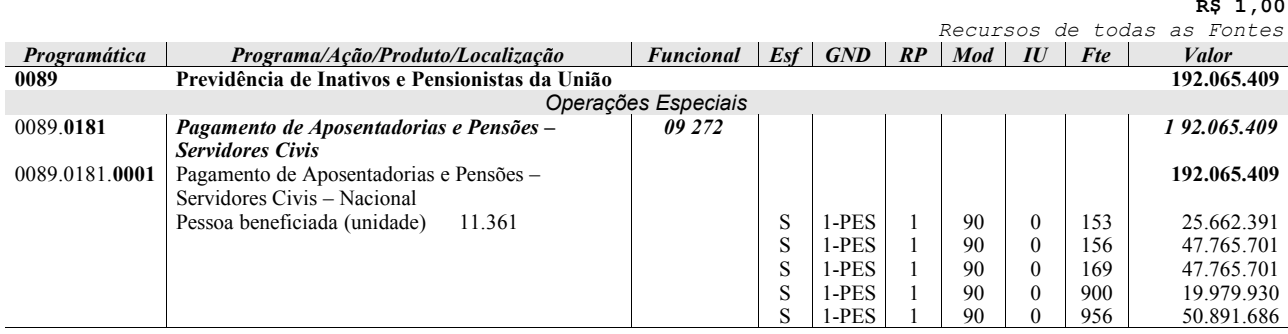

**R\$ 1,00**

É número demais! Mas não há outra saída. É preciso codificar, classificar. A União, como no caso que estamos examinando, tem muitos tentáculos de atuação: é uma máquina tão grande quanto complexa. Ela arrecada impostos, obtém lucros de suas empresas e se endivida para atender a um sem-número de compromissos. São múltiplas funções e uma variedade enorme de subfunções. Os programas e suas respectivas ações - estas desdobradas, por sua vez, em projetos, atividades, operações especiais e ações não-orçamentárias - são executados em várias partes do País, dentro do Orçamento Fiscal, da Seguridade Social ou das Empresas Estatais. As despesas, segundo as categorias econômicas - correntes ou de capital -, se distribuem em grupos.

Na hora de gastar, existem as modalidades direta ou indireta (pelo próprio órgão ou transferindo-se a terceiros) e os desdobramentos que mostram os itens mais específicos. Por fim, a indicação das fontes e o identificador para saber se é para contrapartida ou não de algum empréstimo.

 $\mathcal{L}_\text{max} = \mathcal{L}_\text{max} = \mathcal{$ 

<sup>(\*)</sup> Notas organizadas por Cláudio Ferreira Lima, coordenador-geral de planejamento e gestão estratégica, e Ana Braga, coordenadora de planejamento e orçamento, ambos do DNOCS. Revisão de Rômulo Beserra, ex-coordenador-geral de orçamento do Ministério da Integração Nacional.

Por isso, a necessidade de tanto número para melhor descrever tudo o que acontece com o dinheiro público. Mas, vamos por partes.

Comecemos pelo cabeçalho. Lá, junto ao nome do Ministério da Integração Nacional e do DNOCS, encontramos, respectivamente, 53000 e 53204, que é o número do "RG" de cada um, quer dizer, a identidade deles no sistema orçamentário. Vale observar que 53000 corresponde ao **órgão** (segundo o critério institucional, o Poder Executivo é subdividido em órgãos, que são os Ministérios) e 53204, à **unidade** (ou unidade orçamentária, a subdivisão do órgão, a qual tem o papel de executora do "projeto" ou "atividade").

Logo abaixo do **órgão**, vem o **Quadro dos Créditos Orçamentários**, que diz até onde o DNOCS está autorizado a gastar no exercício de 2003 (Lembremos que a Lei Orçamentária Anual – LOA é *autorizativa*, e não *imperativa*).

Aí vêm as linhas e as colunas respectivas. Mas, antes, há duas informações de ordem geral válidas para toda a planilha: a primeira diz que os valores estão em unidades de reais; e a segunda, que os recursos constantes do orçamento são de todas as fontes com que o governo pode contar, seja do Tesouro seja de outras fontes.

A primeira linha apresenta as 10 colunas que detalham o programa e serão uma a uma analisadas aqui. Já a segunda traz na coluna **Programática** (a forma de escrever o Orçamento, aliás, chama-se funcional-programática, que dá relevo às realizações – o programático – do governo), o número **0089;** é o número do programa *Previdência de Inativos e Pensionistas da União***,** da 2ª. coluna, que paga as aposentadorias e pensões dos inativos e pensionistas do DNOCS, no montante de **192.065.409** reais, conforme a última coluna - **valor.** 

Na terceira linha, lê-se apenas *"Operações Especiais",* ou seja, as despesas que não contribuem para a manutenção das ações do DNOCS. Logo abaixo, na 4ª linha, na coluna **Programática,** tem-se 0089.**0181**, que é o número do programa, já visto, seguido do número da ação "Pagamento de Aposentadorias e Pensões – Servidores Civis", da 2ª.coluna.

Como o primeiro número da ação (0181) é zero, estamos diante de uma "operação especial", que, como já sabemos, não contribui para a manutenção das ações do DNOCS. Mas se o primeiro número fosse 1, 3, 5 e 7, seria um projeto (com início, meio e fim); se fosse 2, 4, 6 e 8, seria uma atividade (ação continuada: não tem fim como o projeto); e se fosse 9, seria uma ação não-orçamentária (não tem dotação orçamentária, mas participa dos programas).

A 3ª. coluna tem registrado o número *09.272*, onde 09 é a função Previdência Social e 272, a subfunção Previdência do Regime Estatutário. A função é o maior nível de agregação das despesas; já a subfunção é uma partição da função.

Outras funções utilizadas pelo DNOCS são: 04 é Administração; 17, Saneamento; 18, Gestão Ambiental; 19, Ciência e Tecnologia; 20, Agricultura; e 28, Encargos Especiais. O DNOCS normalmente trabalha com estas subfunções:

- 121 é Planejamento e Orçamento;
- 122, Administração Geral;
- 126, Tecnologia da Informação;
- 127, Ordenamento Territorial;
- $-128$ , Formação de Recursos Humanos;
- 272, Previdência do Regime Estatutário;
- 301, Atenção Básica:
- 306, Alimentação e Nutrição;
- 331, Proteção e Benefícios ao Trabalhador;
- 365, Educação Infantil:
- 511, Saneamento Básico Rural;
- 541, Preservação e Conservação Ambiental;
- 544, Recursos Hídricos:
- 572, Desenvolvimento Tecnológico e Engenharia;
- 602, Promoção da Produção Animal;
- 607, Irrigação;
- 844, Serviço da Dívida Externa;
- 845, Transferências;
- 846, Outros Encargos Especiais.

Na 5ª linha, tem-se: na coluna **Programática** 0089.0181.**0001,** números que, de quatro em quatro, significam pela ordem programa e ação (já conhecidos) mais (a novidade) localizador (geográfico) de gasto, no caso o 0001, que significa nacional**.** No DNOCS, utilizam-se ainda como localizadores de gasto: 0020, Na Região Nordeste: 0030, Na Região Sudeste (por causa do Norte de Minas Gerais); 0021, No Estado do Maranhão; 0022, No Estado do Piauí; 0023, No Estado do Ceará; 0024, No Estado do Rio Grande do Norte; 0025, No Estado da Paraíba; 0026, No Estado de Pernambuco; 0027, No Estado de Alagoas; 0028, No Estado de Sergipe; 0029, No Estado da Bahia; e 0031, No Estado de Minas Gerais.

Na 2ª coluna, lê-se "Pagamento de Aposentadorias e Pensões – Servidores Civis - Nacional / Pessoa beneficiada (unidade) 11.361". Trata-se da ação, localizada nacionalmente (o DNOCS tem inativos e pensionistas em vários Estados da Federação), cujo "produto" do programa é o pagamento a 11.361 pessoas.

A 3ª. coluna (**Esf)** quer dizer a esfera orçamentária, isto é, em qual dos dois orçamentos – Fiscal ou da Seguridade Social – o programa em causa está inserido. No caso, a resposta é "S", Orçamento da Seguridade Social. A esfera orçamentária é também representada por um número: 10 – Orçamento Fiscal; 20 – Orçamento da Seguridade Social; 30 – Orçamento de Investimento.

A 4ª. coluna (**GND**) refere-se ao grupo de despesa. No caso, é o grupo 1, que abriga Pessoal e Encargos Sociais. Outros grupos são: 2, Juros e Encargos da Dívida; 3, Outras Despesas Correntes; 4, Investimentos; 5, Inversões Financeiras; 6, Amortização da Dívida.

A 5ª. coluna (**RP**), ou melhor, **R**esultado **P**rimário, diz se a despesa pressiona ou não o Resultado Primário, ou se aumenta ou não o endividamento líquido do governo no exercício. O Resultado Primário é o total das Receitas menos o total das Despesas, exclusive juros. As **despesas financeiras**, com o indicador "0", como criam um direito junto ao setor privado interno e/ou externo (pagamento de juros e amortização de

dívidas, concessão de empréstimos e financiamentos, aquisição de títulos de crédito e aquisição de títulos representativos de capital já integralizado), não pressionam o Resultado Primário. Mas as **despesas não-financeiras ou primárias**, que financiam a oferta de serviços públicos à sociedade, pressionam e têm como código identificador "1", que é o nosso caso, ou "2" (a maior parte das despesas), conforme seja, na mesma ordem, despesa obrigatória ou discricionária. Em resumo: o pagamento de aposentadorias e pensões faz parte das despesas não-financeiras ou primárias e, por isso, causam impacto sobre o Resultado Primário.

A 6ª. Coluna (**Mod**) trata da modalidade de aplicação: se os recursos serão aplicados diretamente pelo DNOCS, ou transferidos ou descentralizados para a União, Estados e Distrito Federal, Municípios e outras entidades nacionais e internacionais. No caso presente, 90 significa que serão aplicados diretamente pelo DNOCS. Outros números:

- 20 Transferências à União;
- 30 Transferências a Estados e ao Distrito Federal;
- 40 Transferências aos Municípios;
- 50 Transferências a Instituições Privadas sem Fins Lucrativos;
- 60 Transferências a Instituições Privadas com Fins Lucrativos;
- 70 Transferências a Instituições Multigovernamentais;
- 80 Transferências ao Exterior:
- $\bullet$  99 A Definir.

A 7ª. coluna (**IU**) traz o identificador de uso, que esclarece mais sobre a aplicação dos recursos, para informar se os recursos são destinados a contrapartida ou não. Assim:

- 0 recursos não destinados à contrapartida, como é o caso;
- $\bullet$  1 contrapartida BIRD;
- $\bullet$  2 contrapartida BID;
- $\bullet$  3 contrapartida Outras.

A 8ª. coluna (**Fte**) informa a origem do dinheiro. Como vemos, há 5 linhas nessa coluna porque são 5 fontes diferentes que financiam o pagamento dos inativos e pensionistas do DNOCS: 153 (Recursos do Tesouro Originados do COFINS), 156 (Recursos do Tesouro Originados da Contribuição para o Plano de Seguridade Social do Servidor), 169 (Recursos do Tesouro Originados da Contribuição Patronal para o Plano de Seguridade Social do Servidor Público), 900 (Recursos Condicionados Ordinários) e 956 (Recursos Condicionados Originados de Contribuição para o Plano de Seguridade Social do Servidor). Os grupos de fontes de recursos são:

- 1 Recursos do Tesouro Exercício Corrente;
- 2 Recursos de Outras Fontes Exercício Corrente;
- 3 Recursos do Tesouro Exercícios Anteriores;
- 6 Recursos de Outras Fontes Exercícios Anteriores;
- 9 Recursos Condicionados.

Esses grupos são ainda detalhados:

 $\bullet$  00 – Recursos Ordinários;

- 53 Contribuição para Financiamento da Seguridade Social COFINS;
- 56 Contribuição para o Plano de Seguridade Social do Servidor;
- 69 Contribuição Patronal para o Plano de Seguridade Social do Servidor Público
- 50 Recursos Não-Financeiros Diretamente Arrecadados;
- 80 Recursos Financeiros Diretamente Arrecadados.

Os dois números são apresentados de forma combinada. As combinações mais comuns no DNOCS são:

- 100 Recursos Ordinários do Tesouro do Exercício Corrente;
- 115 Recursos do Tesouro Originados da Contribuição para os Programas Especiais (Pin e Proterra);
- 153 Recursos do Tesouro Originados do COFINS;
- 156 Recursos do Tesouro Originados da Contribuição para o Plano de Seguridade Social do Servidor;
- 169 Recursos do Tesouro Originados da Contribuição Patronal para o Plano de Seguridade Social do Servidor Público;
- 250 Recursos de Outras Fontes Exercício Corrente Não-Financeiros Diretamente Arrecadados;
- 280 Recursos de Outras Fontes Exercício Corrente Financeiros Diretamente Arrecadados;
- 900 Recursos Condicionados Ordinários;
- 956 Recursos Condicionados Originados de Contribuição para o Plano de Seguridade Social do Servidor.

Outras combinações:

- 300 Recursos do Tesouro Exercícios anteriores ( são os saldos apurados em balanço patrimonial, originários da fonte 100). Identifica que esses saldos são originários de uma receita primária onde : 1 = Recursos do Tesouro – Exercício corrente e 00 = Recursos ordinários;
- 650 Recursos de outras fontes Exercícios anteriores. Segue o mesmo raciocínio anterior, porém esta fonte está relacionada aos saldos apurados em balanço patrimonial, originários da fonte 250 onde: 2 = Recursos de outras fontes – Exercício Corrente e 50 = Recursos não-financeiros diretamente arrecadados. Também são consideradas como receitas primárias. Além disso, lembro que essas fontes de receitas devem compor o superávit financeiro apurado em balanço patrimonial do ano anterior, que podem ser utilizados para dar suporte a abertura de crédito suplementar.

A 9ª. Coluna, por último, dá o valor com que cada fonte contribui para o pagamento dos aposentados e pensionistas do DNOCS.

## **EM RESUMO**:

- O Programa **0089** é **Previdência de Inativos e Pensionistas da União**, no valor de **192.065.409** reais; pela Ação **0181 – Pagamento de Aposentadorias e Pensões – Servidores Civis** (operação especial) temse o "produto" que beneficia 11.361 pessoas em várias partes do território nacional;
- Os recursos para esse pagamento vêm do Orçamento da Seguridade Social, grupo de despesas Pessoal e Encargos Sociais. Trata-se de despesas não-financeiras ou primárias e, por isso, pressionam o Resultado Primário, e o pagamento deverá ser efetivado diretamente pelo DNOCS. Esses recursos, que não se destinam a nenhuma contrapartida de empréstimo, têm como fontes Recursos do Tesouro Originados do COFINS, Recursos do Tesouro Originados da Contribuição para o Plano de Seguridade Social do Servidor, Recursos do Tesouro Originados da Contribuição Patronal para o Plano de Seguridade Social do Servidor Público, Recursos Condicionados Ordinários e Recursos Condicionados Originados de Contribuição para o Plano de Seguridade Social do Servidor.

A partir deste exemplo, você pode ler qualquer parte do Orçamento do DNOCS. É só testar. Se surgir alguma dificuldade, por favor, comunique-se conosco: (085) 3288- 5161 ou claudiofl@dnocs.gov.br (Cláudio Ferreira Lima); 3288-5253 ou anabraga@dnocs.gov.br (Ana Braga). Da mesma forma, para qualquer questionamento novo ou sugestão para melhorar o texto, não deixe de nos procurar. O nosso propósito é acabar de vez com o "analfabetismo orçamentário", pois, enquanto ele existir, a cidadania estará comprometida. Afinal, como admitir que o cidadão não saiba onde vai parar o dinheiro público?

27/02/04